## Expenses Key Changes December 2018

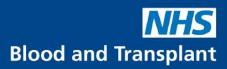

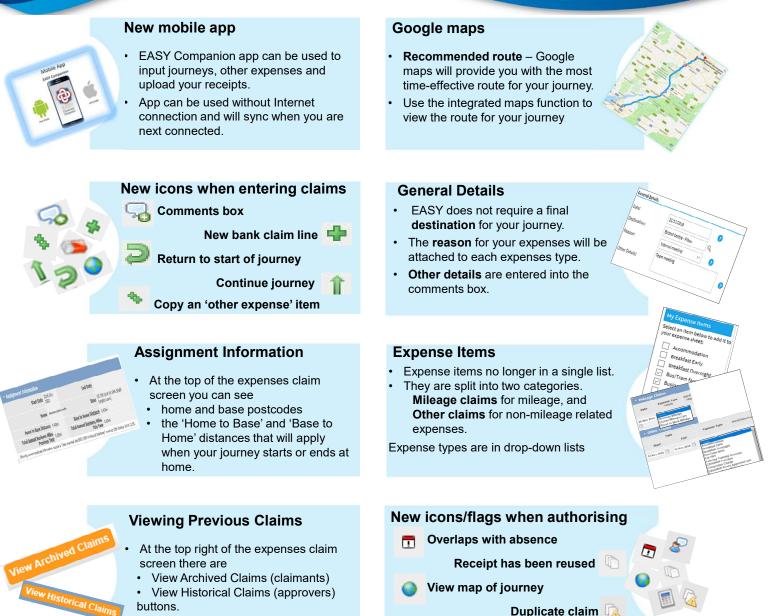

buttons.

Click to access claims back to April 2017.

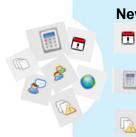

## New icons submitted claims

**Overlaps with absence** 

Passengers

Details of adjustments to journey

## View map of journey

**Duplicate claim** 

## E-mail notification/reminders

Claimants and Approvers will be able to choose which e-mail reminders they receive from EASY, covering expenses, a/l requests and timesheets.

Details of adjustments to journey

Rejection notifications cannot be switched off.

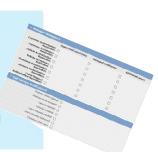